## **Digital Product Passport code "Scan Spots"**

Considerations where the DPP-code will be scanned and purposes

for finding the most convenient/suitable DPP CODE constructs and scanners for the applications.

\*Addendum to consideration of DPP code methods EDCi 2023-03-10/28

"WEB connect" for info & dialog versus "ERP connect" for data processing and WEB connect

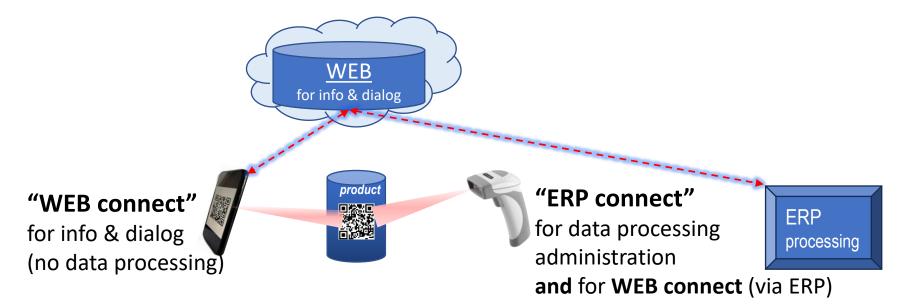

\*Digital-Passport-ID-methods\_part-II\_.230328.pdf

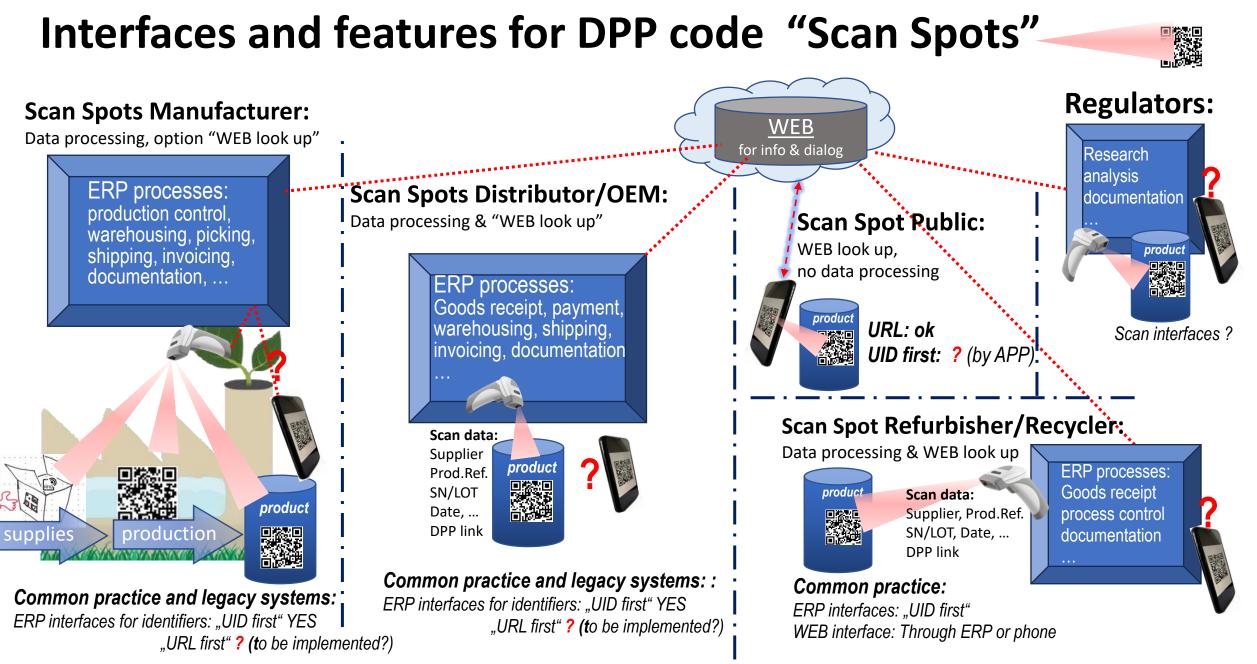

#### ©EDCi 2023-09-29

# "Scan Spots" and features -

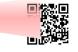

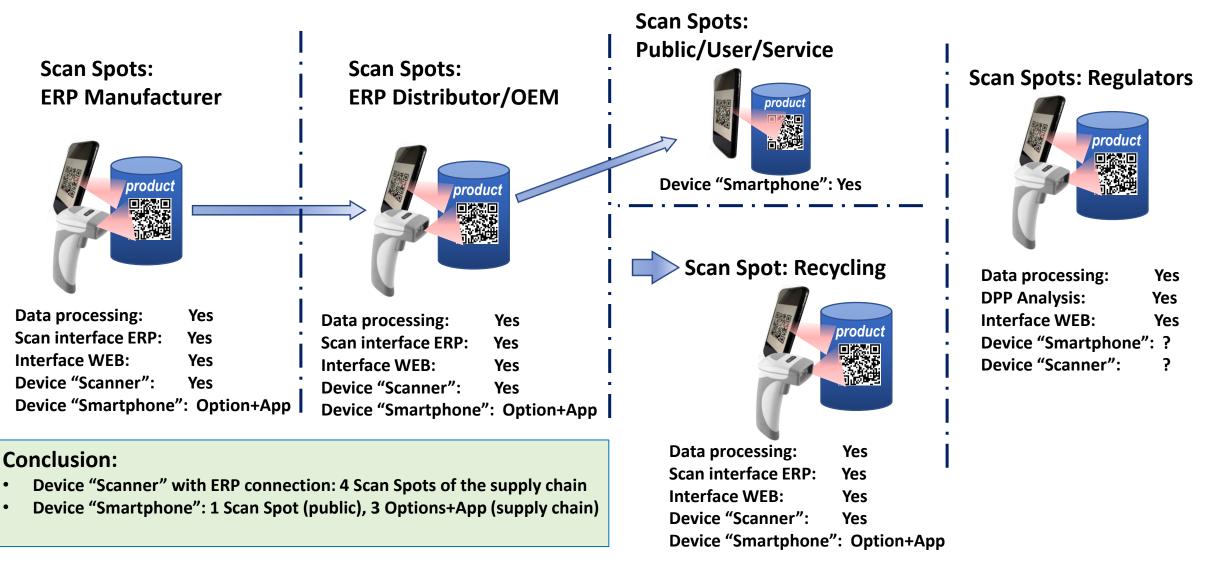

3

### Different code constructs feature "UID first" or "URL first"

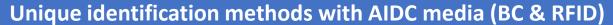

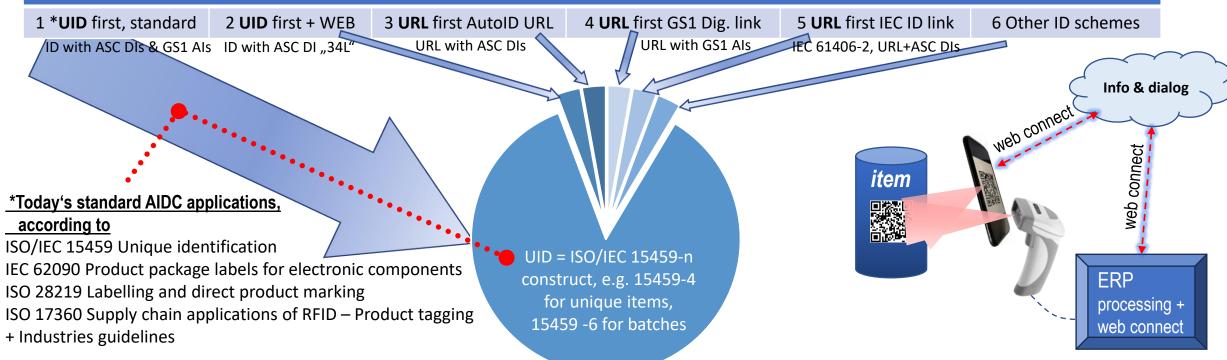

For finding the most suitable/convenient DPP constructs code for the individual "Scan Spot" don't hesitate to scan code examples 1 to 5 at the appropriate "Scan Spot" of your application:

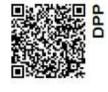

1 \*UID first, standard

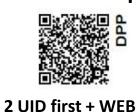

3 URL first AutoID URL

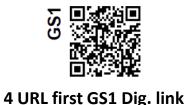

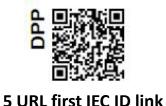

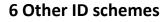

4

Note: For code construct content of example 1 to 5 see doc:

Investigation\_of\_DPP-ID-Codes\_EDCi-whitePaper-r230823.pdf and/ or Digital-Passport-ID-methods\_part-II\_.230328.pdf ©EDCi 2023-09-29

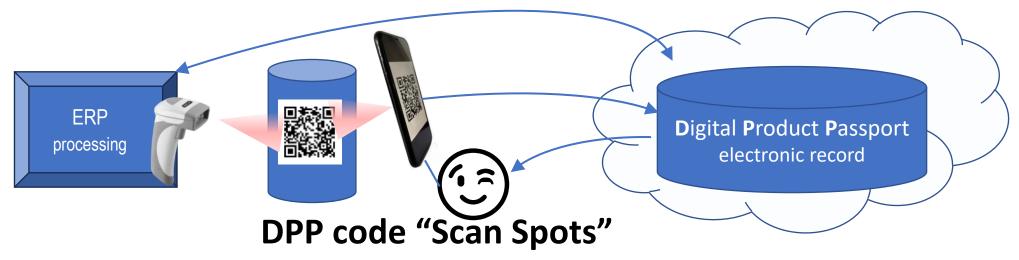

See also Digital-Passport-ID-methods\_part-II\_.230328 and AutoID URL demonstrator

#### Questions, contributions, suggestions are appreciated

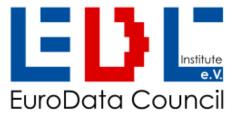

Eurodata Council Institute e.V. ISO/IEC 15459 Support Agency Kösener Str. 85, 06618 Naumburg, Germany phone: +4934457811 60, fx: +4934457811 61 email: heinrich.oehlmann@e-d-c.info, web: www.e-d-c.info Association Register Stendal, Germany Nr. VR6180